## APSC 1001

# Introduction to Engineering for Undeclared Majors

Prof. Kartik Bulusu, MAE Dept.

**Teaching Assistant:** Samantha Racan, MAE Dept.

> **Learning Assistants:** Olivia Legault, CS Dept. George Wang, MAE Dept. Rick Sear, CS Dept.

**Fall 2020** 

**School of Engineering** & Applied Science THE GEORGE WASHINGTON UNIVERSITY

Photo: Kartik Bulusu

#### **What is a Choropleth ?**

A **choropleth map** (from Greek χῶρος "area/region" and πλῆθος "multitude")

- thematic map in which areas are shaded or patterned
- in proportion to a statistical variable
- that represents an aggregate summary of a geographic characteristic within each area.

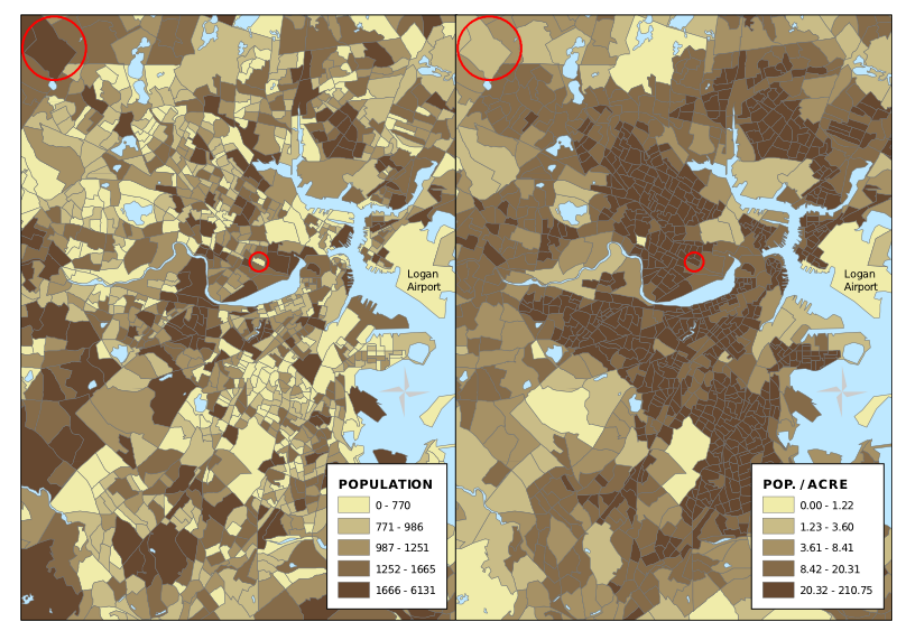

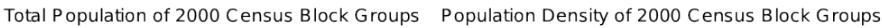

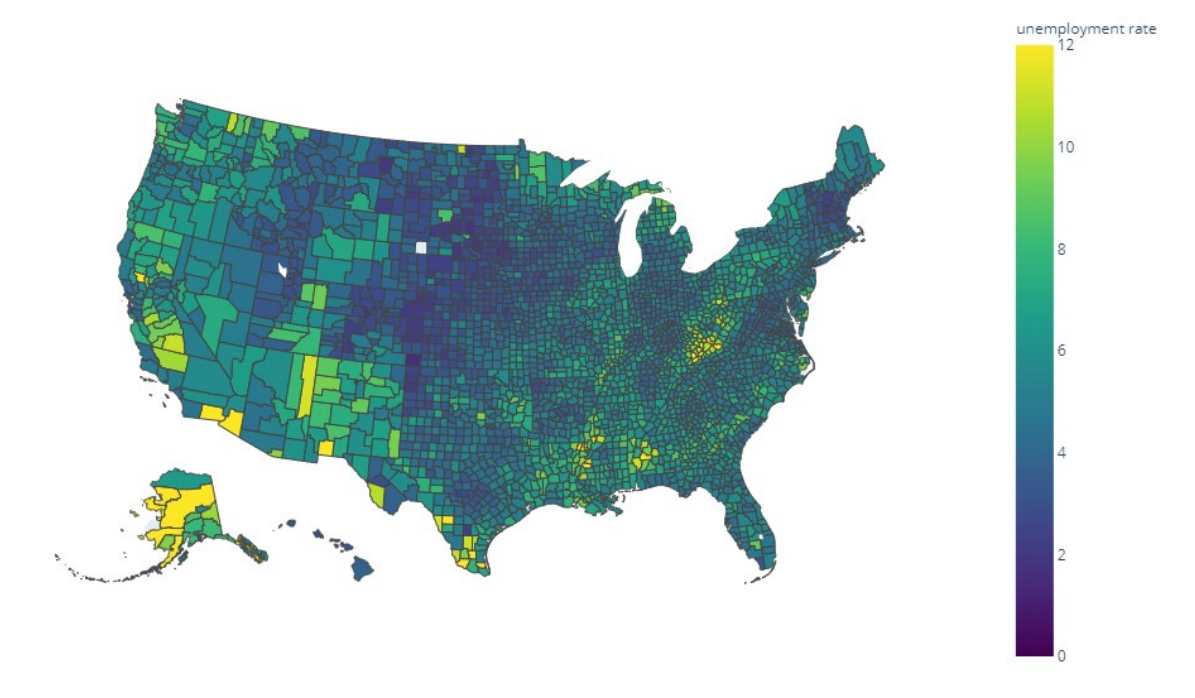

References: https://plotly.com/python/choropleth-maps/

https://en.wikipedia.org/wiki/Choropleth map#:~:text=A%20choropleth%20map%20(from%20Greek,density%20or%20per%2Dcapita%20income.

**School of Engineering** & Applied Science

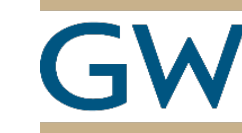

Prof. Kartik Bulusu, MAE Dept. **APSC 1001 (Fall 2020)** 

**Introduction to Engineering for Undeclared Majors** 

THE GEORGE WASHINGTON UNIVERSITY

### **Typical Pandas Data Frame**

import pandas as pd  $df = pd.read_csv();$  $print(df)$ 

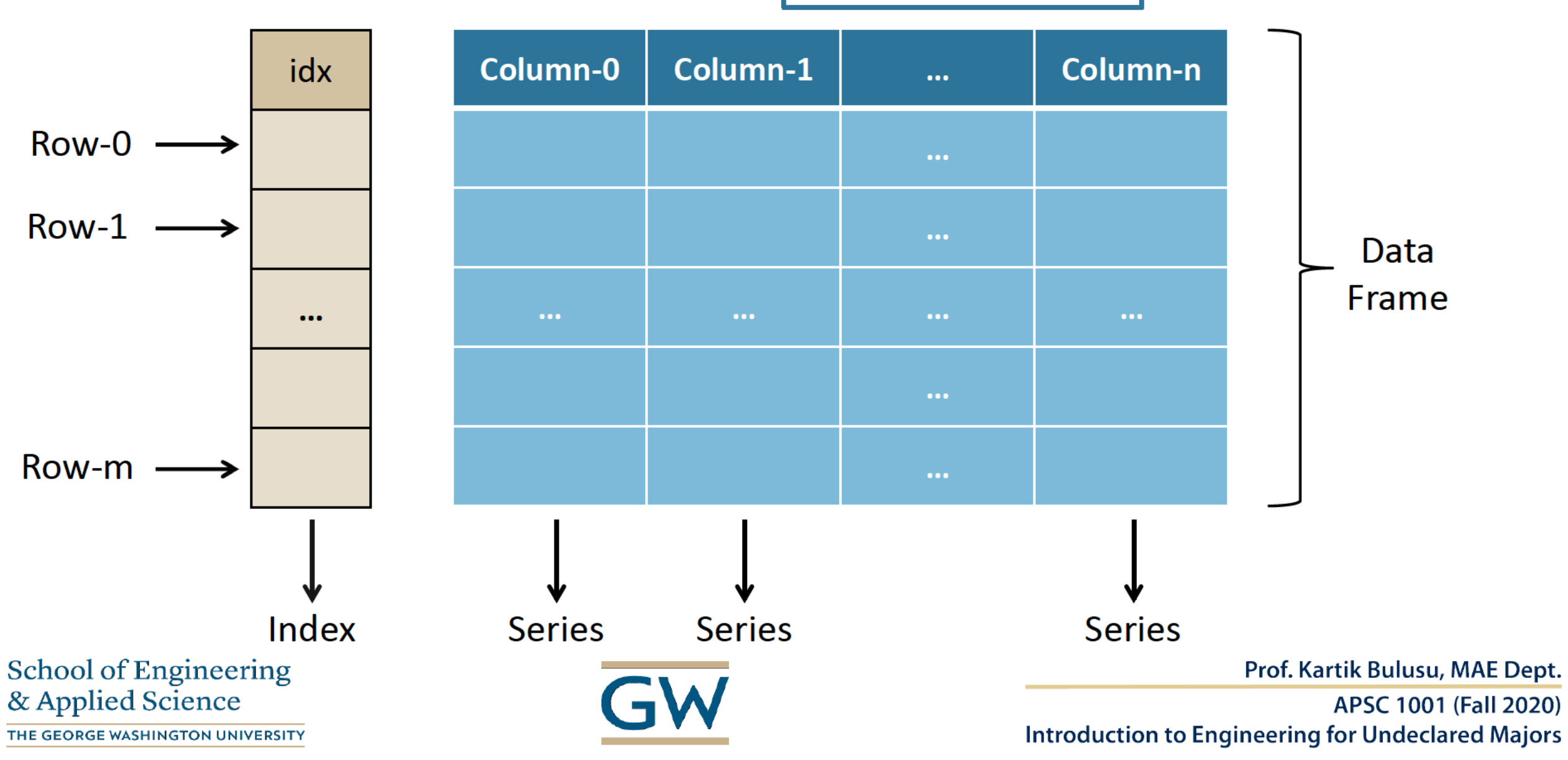

## **Very basic choropleth code structure**

```
import plotly.express as px
import pandas as pd
```

```
owid_df = pd.read_csv('owid-covid-data.csv')
```

```
fig = px.choropleth(owid_df, locations="iso_code",
                    color="new_cases",
                    hover_name="location",
                    animation_frame="date",
                    title = "Daily new COVID cases from 
                       01/01/2020 to 08/30/2020",
         color_continuous_scale=px.colors.sequential.PuRd,
                    range_color = [0, 60000],
                    projection = "natural earth")
#fig["layout"].pop("updatemenus")
fig.show()
```
#### **Click on this link to see the choropleth**

https://gwu-apsc1001.github.io/labs/week4-python.html

**Definitely read more on** https://plotly.com/python/choropleth-maps/#choropleth-map-with-plotlyexpress

**School of Engineering** & Applied Science THE GEORGE WASHINGTON UNIVERSITY

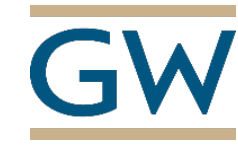

Prof. Kartik Bulusu, MAE Dept.

APSC 1001 (Fall 2020) **Introduction to Engineering for Undeclared Majors**